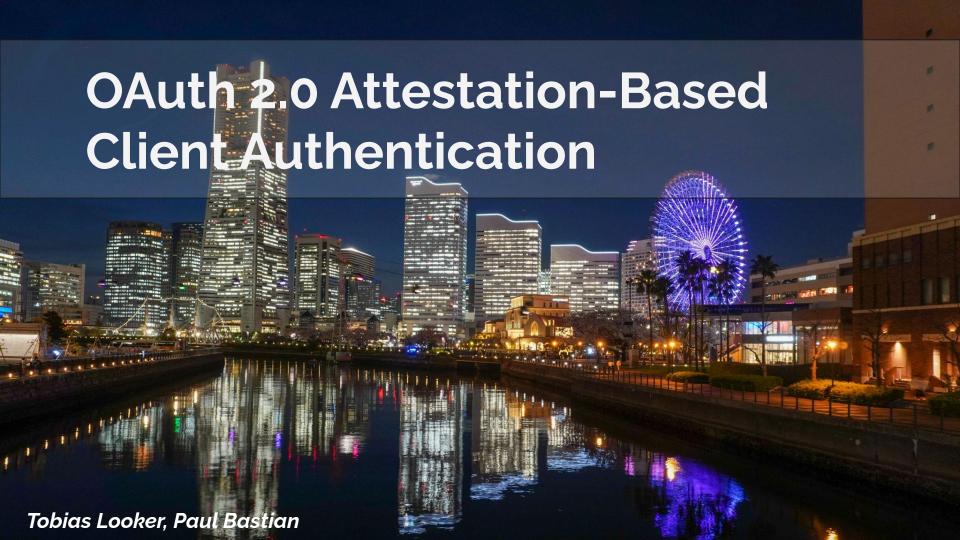

#### A Refresher - Motivation

- Environments that \*public\* clients are operating/deployed in increasingly have primitives that can be used for client authentication examples such as:
  - App Attest on iOS for Native iOS applications
  - <u>Play Integrity</u> on Android for Native Android applications
- The question is how to appropriately use these capabilities to allow clients to authenticate with an authorization server?

#### **Proposed Solution**

- Extends the established framework of RFC7521 for a new form of client authentication
- Client instance obtains an attestation from client backend
- Client backend may perform any number of security checks before issuing a key-bound attestation JWT to the client instance
- Client instance authenticates towards
   Authorization server during a token or PAR request
- **Note** how the client communicates with the client backend in steps 2&4 are out of scope

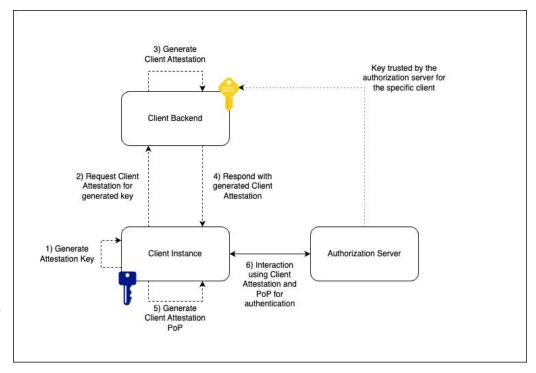

# **Key Callouts**

- Proof of possession enabled client authentication method
- Can be used to authenticate the key used to bind to an access token via DPoP
- Direct mode of authentication between the client instance and the authorization server rather than a backend for front end pattern
- Avoids the client instance from having to register with the AS via DCR

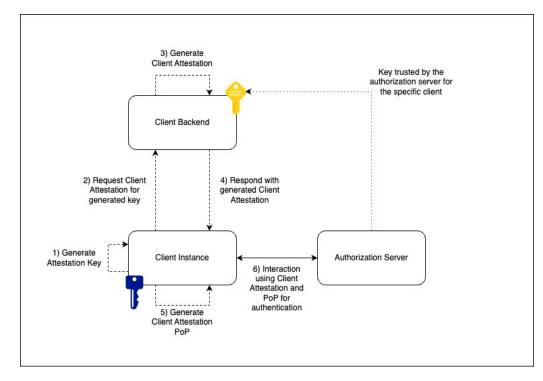

# **Native App Example**

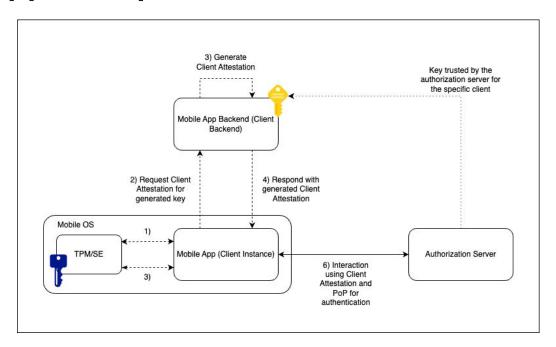

#### **Example - Token Request**

```
POST /token HTTP/1.1
Host: as.example.com
Content-Type: application/x-www-form-urlencoded

grant_type=authorization_code&
code=n0esc3NRze7LTCu7iYzS6a5acc3f0ogp4&
client_assertion_type=urn%3Aietf%3Aparams%3Aoauth%3A
client-assertion-type%3Ajwt-client-attestation&
client_assertion=eyJhbGci0iJSUzI1NiIsImtpZCI6IjIyIn0.
eyJpc3Mi[...omitted for brevity...].
cC4hiUPo[...omitted for brevity...]~eyJzI1NiIsImtphbGci0imtpZCI6IjIyIn0.
IjIyIn0[...omitted for brevity...].
i0iJSUzI1[...omitted for brevity...]
```

#### **Example - Token Request**

```
POST /token HTTP/1.1
Host: as.example.com
Content-Type: application/x-www-form-urlencoded

grant_type=authorization_code&
code=n@esc3NRze7LTCu7iYzS6a5acc3f@ogp4&
client_assertion_type=urn%3Aietf%3Aparams%3Aoauth%3A
client_assertion-type%3Ajwt-client-attestation&
client_assertion=eyJhbGciOiJSUzI1NiIsImtpZCI6IjIyIn@.
eyJpc3Mi[...omitted for brevity...].
cC4hiUPo[...omitted for brevity...] ~eyJzI1NiIsImtphbGciOimtpZCI6IjIyIn@.
IjIyIn@[...omitted for brevity...]
i0iJSUzI1[...omitted for brevity...]
```

#### **Example - Token Request**

```
POST /token HTTP/1.1
Host: as.example.com
Content-Type: application/x-www-form-urlencoded

grant_type=authorization_code&
code=n0esc3NRze7LTCu7iYzS6a5acc3f0ogp4&
client_assertion_type=urn%3Aietf%3Aparams%3Aoauth%3A
client-assertion-type%3Ajwt-client-attestation&
client_assertion=eyJhbGci0iJSUzI1NiIsImtpZCI6IjIyIn0.
eyJpc3Mi[...omitted for brevity...].
cC4hiUPo[...omitted for brevity...] ~eyJzI1NiIsImtphbGci0imtpZCI6IjIyIn0.
IjIyIn0[...omitted for brevity...].
i0iJSUzI1[...omitted for brevity...]
```

Two JWTs concatenated via a '~' character

- Client Attestation
- Client Attestation PoP

#### **Example - Client Assertion**

Client Attestation

eyJhbGciOiAiRVMyNTYiLCJraWQiOiAiMTEifQ.eyJpc3MiOiJodHRwczovL2NsaWVudC5leGFtcGxlLmNvbSIsInN1YiI6Imh0dHBzOi8vY2xpZW50LmV4YW1wbGUuY29tIiwibmJmIjoxMzAwODE1NzgwLCJleHAiOjEzMDA4MTkzODAsImNuZiI6eyJqd2siOnsia3R5IjoiRUMiLCJ1c2UiOiJzaWciLCJjcnYiOiJQLTI1NiIsIngiOiIxOHdITGVJZ1c5d1ZONlZEMVR4Z3BxeTJMc3pZa01mNko4bmpWQWlidmhNIiwieSI6Ii1WNGRTNFVhTE1nUF80ZlkOajhpcjdjbDFUWGxGZEFnY3g1NW83VGtjU0EifX19.SflKxwRJSMeKKF2QT4fwpMeJf36POk6yJV\_adQssw5c~eyJhbGciOiJFUzI1NiJ9.eyJpc3MiOiJodHRwczovL2NsaWVudC5leGFtcGxlLmNvbSIsImF1ZCI6Imh0dHBzOi8vYXMuZXhhbXBsZS5jb20iLCJuYmYiOjEzMDA4MTU3ODAsImV4cCI6MTMwMDgxOTM4MH0.coB\_mtdXwvi9RxSMzbIey8GVVQLv9gQrBUqmc1qj9B

Client Attestation PoP

S

## **Example - Client Attestation**

```
"alg": "ES256",
  "kid": "11"
"iss": "https://client.example.com",
"sub": "https://client.example.com",
"nbf": 130081<u>5780</u>,
"exp": 1300819380,
"cnf": {
  "jwk": {
    "kty": "EC",
    "crv": "P-256",
    "x": "18wHLeIgW9wVN6VD1Txgpqy2LszYkMf6J8njVAibvhM",
    "y": "-V4dS4UaLMgP_4fY4j8ir7cl1TXlFdAgcx55o7TkcSA"
```

## **Example - Client Attestation**

```
"alg": "ES256",
  "kid": "11"
"iss": "https://client.example.com",
"sub": "https://client.example.com",
"nbf": 130081<u>5780</u>,
"exp": 1300819380,
"cnf": {
  "jwk": {
    "kty": "EC",
    "crv": "P-256",
    "x": "18wHLeIgW9wVN6VD1Txgpqy2LszYkMf6J8njVAibvhM",
    "y": "-V4dS4UaLMgP_4fY4j8ir7cl1TXlFdAgcx55o7TkcSA"
```

#### **Use Cases**

- Potentially applicable to any OAuth 2.0 Flow that uses Client Authentication
- Concrete applications include:
  - eIDAS 2.0 usage of OpenID for Verifiable Credentials
  - Software workload authorization enabling ephemeral software workload instances to authenticate with authorization servers without having to register with the authorization server first

#### **Progress Update**

- Simplified and generalized introduction, updated the diagram
- Added guidance around replay attack detection
- Added explanations that client authentication mechanism is compatible to extensions like PAR
- Clarified usage of attestations with refresh tokens
- Fixed text around jti claim usage
- Fixed text around cnf claim
- Added examples matching to eIDAS

#### **Work in Progress**

- Authenticator Assurance Level (aal)
- Renaming Client Backend to Client Attester
  - Iss of Client Attestation must not be equal to its sub
- Discussion on mandatory JWT typ values / media types for Client Attestation
- Discussion and further defining the nonce mechanism for replay attack detection
  - o jti vs nonce endpoint vs nonce error
- Discussions on generalizing the mechanism for other use cases but client authentication
  - o should this mechanism be used to authenticate a wallet (AS) towards a RP (client)? -> OpenID "Advanced Flow"
- Discussions on how to improve Client Attestations with Refresh Tokens

#### Links

Current Editors Copy -> <a href="https://vcstuff.github.io/draft-looker-oauth-attestation-based-client-auth/draft-looker-oauth-attestation-based-client-auth.html">https://vcstuff.github.io/draft-looker-oauth-attestation-based-client-auth/draft-looker-oauth-attestation-based-client-auth.html</a>

Git Repository -> <a href="https://github.com/vcstuff/draft-looker-oauth-jwt-cwt-status-list">https://github.com/vcstuff/draft-looker-oauth-jwt-cwt-status-list</a>

## **Questions?**

# Backup

# Why not other approaches

- Private key JWT Based Client Authentication
  - Is a bearer based authentication mechanism so vulnerable to certain modes of token thief
  - A client instance would likely have to obtain a new attestation from a client backend for every AS interaction involving client authentication
- Backend for Front Style Client Authentication
  - Confidentiality and privacy issues for certain use-cases such as verifiable credential issuance where requests/responses would proxy through the client backend